## **Version 3.0 17.12.2013**

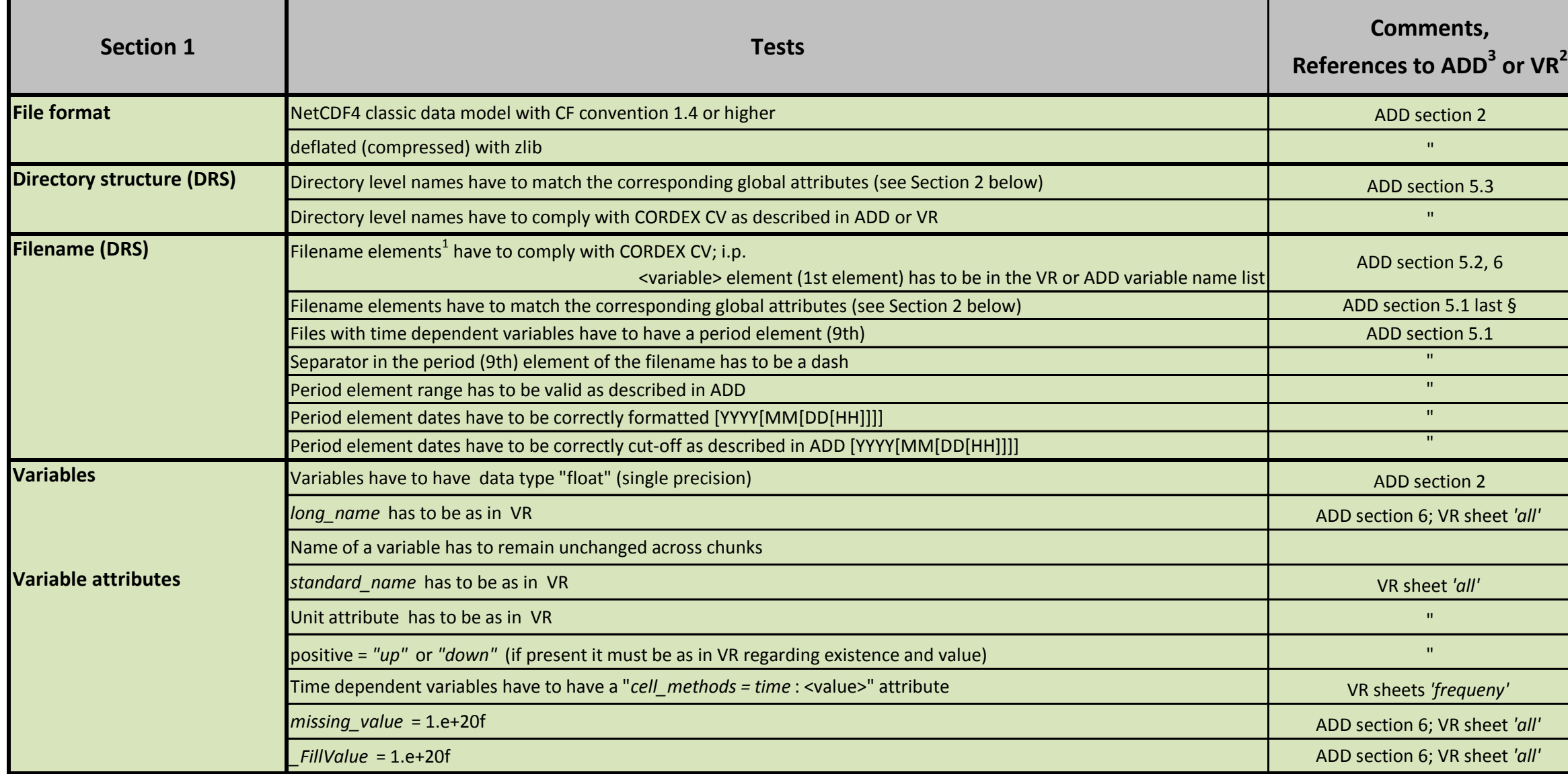

<sup>1</sup> Filename elements are the strings in the filename separated by " $\Box$ "

## **List of data aspects that have to be checked at data digestion time into an ESGF CORDEX archive**

 $\sim$  (based on the CORDEX archive design document (ADD<sup>3</sup>).

Additional tests that can be performed with the DKRZ programme are hidden in the spread sheet and are not mandatory.

6 File name DRS elements and **built rule**:

<VariableName>\_<Domain>\_<GCMModelName>\_<CMIP5ExperimentName>\_<CMIP5EnsembleMember>\_ <RCMModelName>\_<RCMVersionID>\_<Frequency>[\_<StartTime-EndTime>].nc (see ADD section 5.2)

(iv) may pass if if not clh,clm,cll

(iii) any format may be accepted

(vii) if present in old and new ESGF version

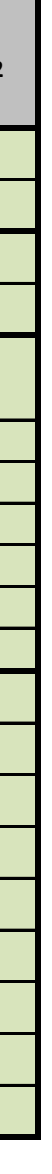

(v) may pass if the pressue value is included in the variable short name

(vi) may pass if the flux direction is implied by the standard\_name and the sign of data is correct

(i) may pass if unmistakably formulated (example 'Near-Surface Specific Humidity' instead of 'Near-Surface Temperature' will not be accepted; however, 'Specific Humidity at 2 m height' instead of 'Near-Surface Specific Humidity' may be accepted.

(ii) may pass if no grid cells with missing value exist

2 CORDEX\_variable\_requirements.xls (http://cordex.dmi.dk)

<sup>3</sup> CORDEX Archive Design document (http://cordex.dmi.dk/joomla/images/CORDEX/cordex\_archive\_specifications.pdf)

<sup>5</sup> http://wcrp-cordex.ipsl.jussieu.fr/images/pdf/cordex\_regions.pdf

Seite 1 CORDEX\_qc.xlsx

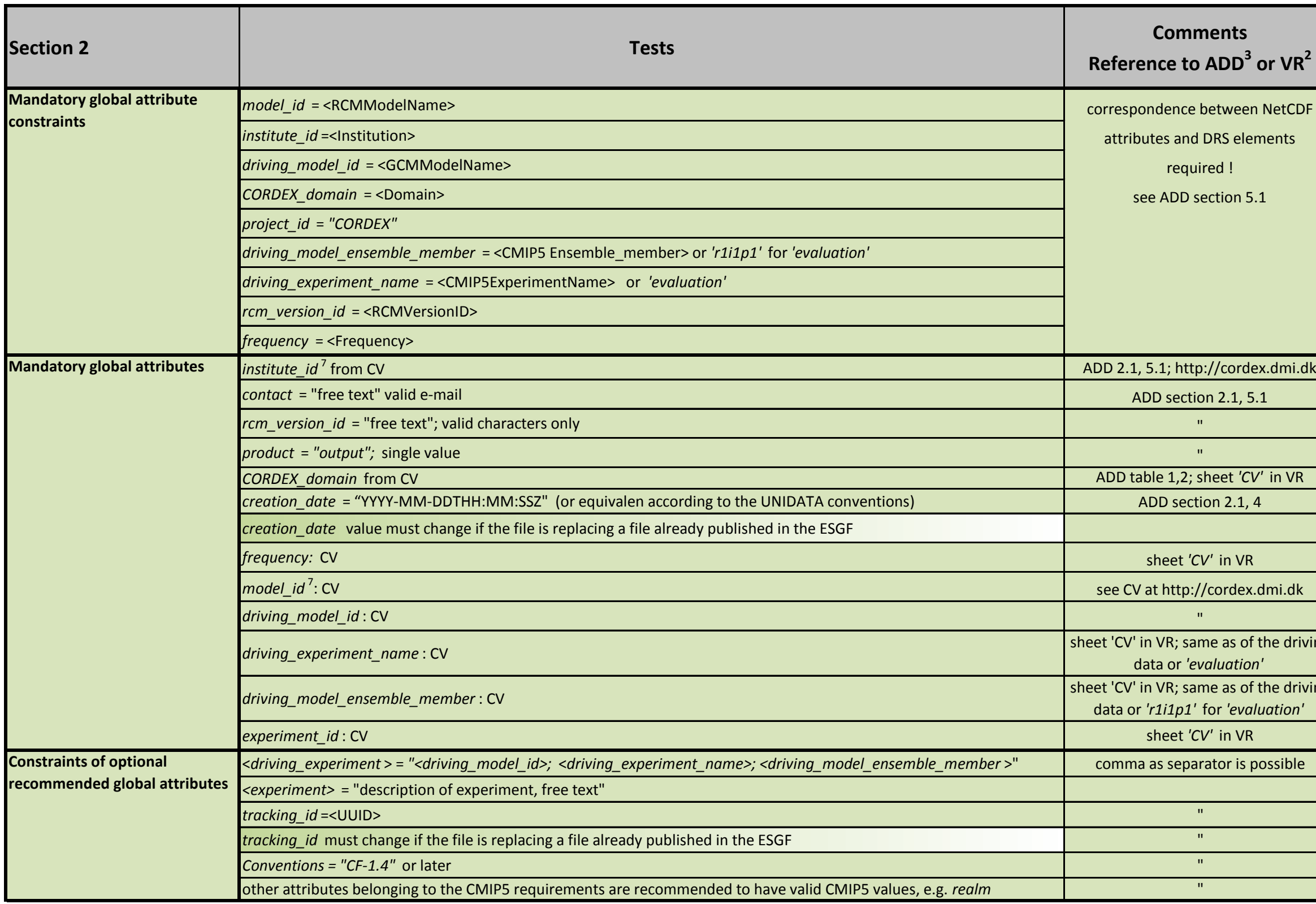

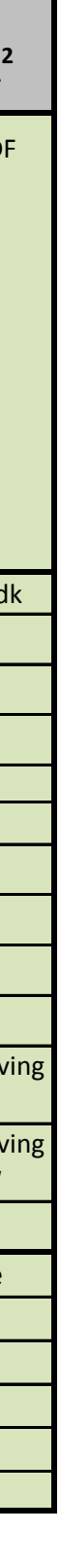

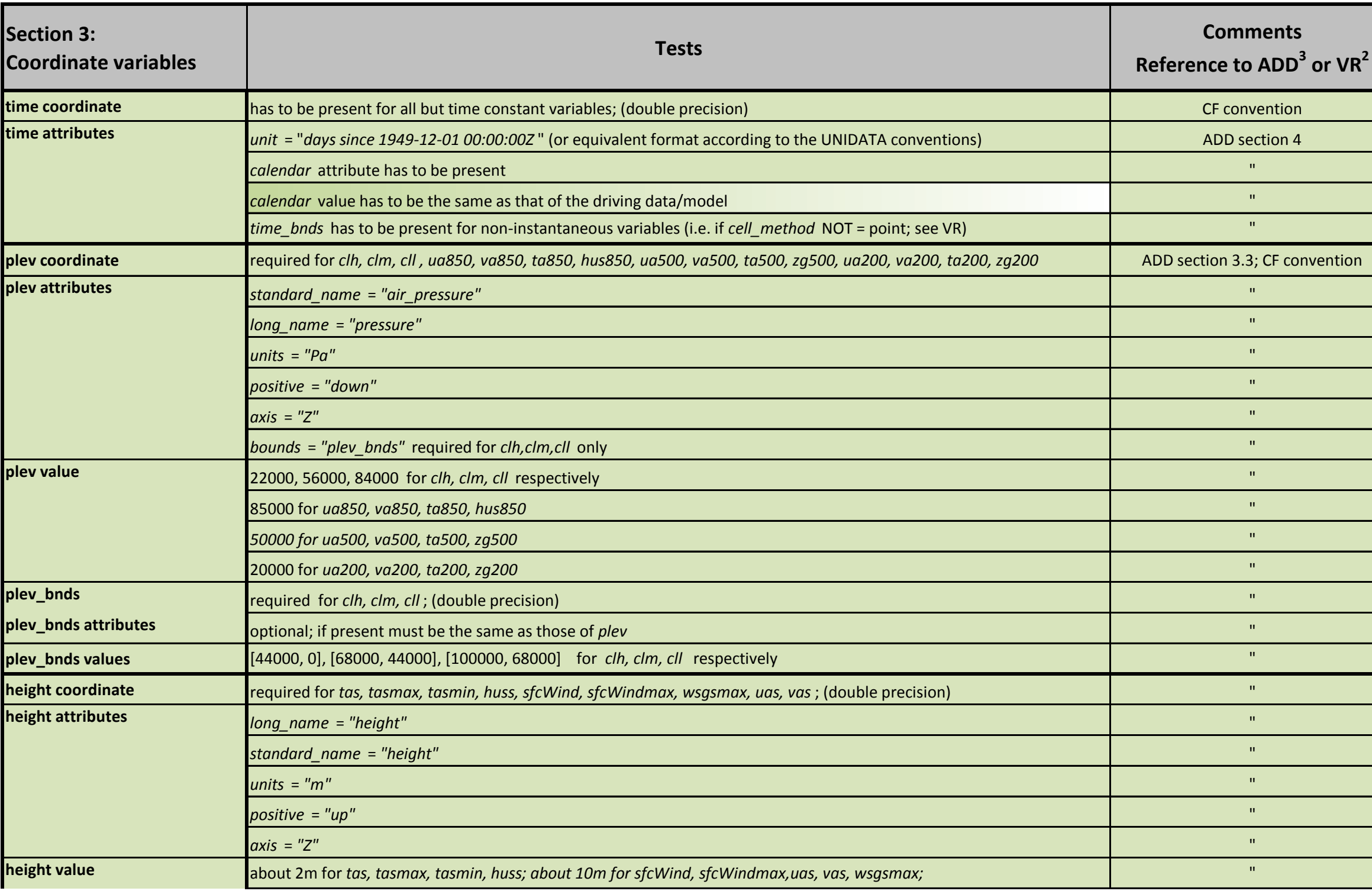

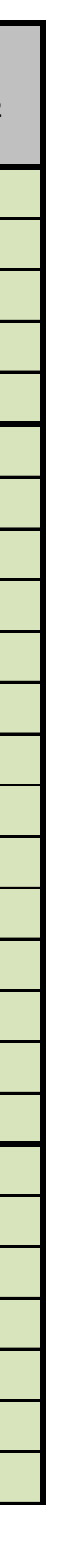

Seite 3 CORDEX\_qc.xlsx

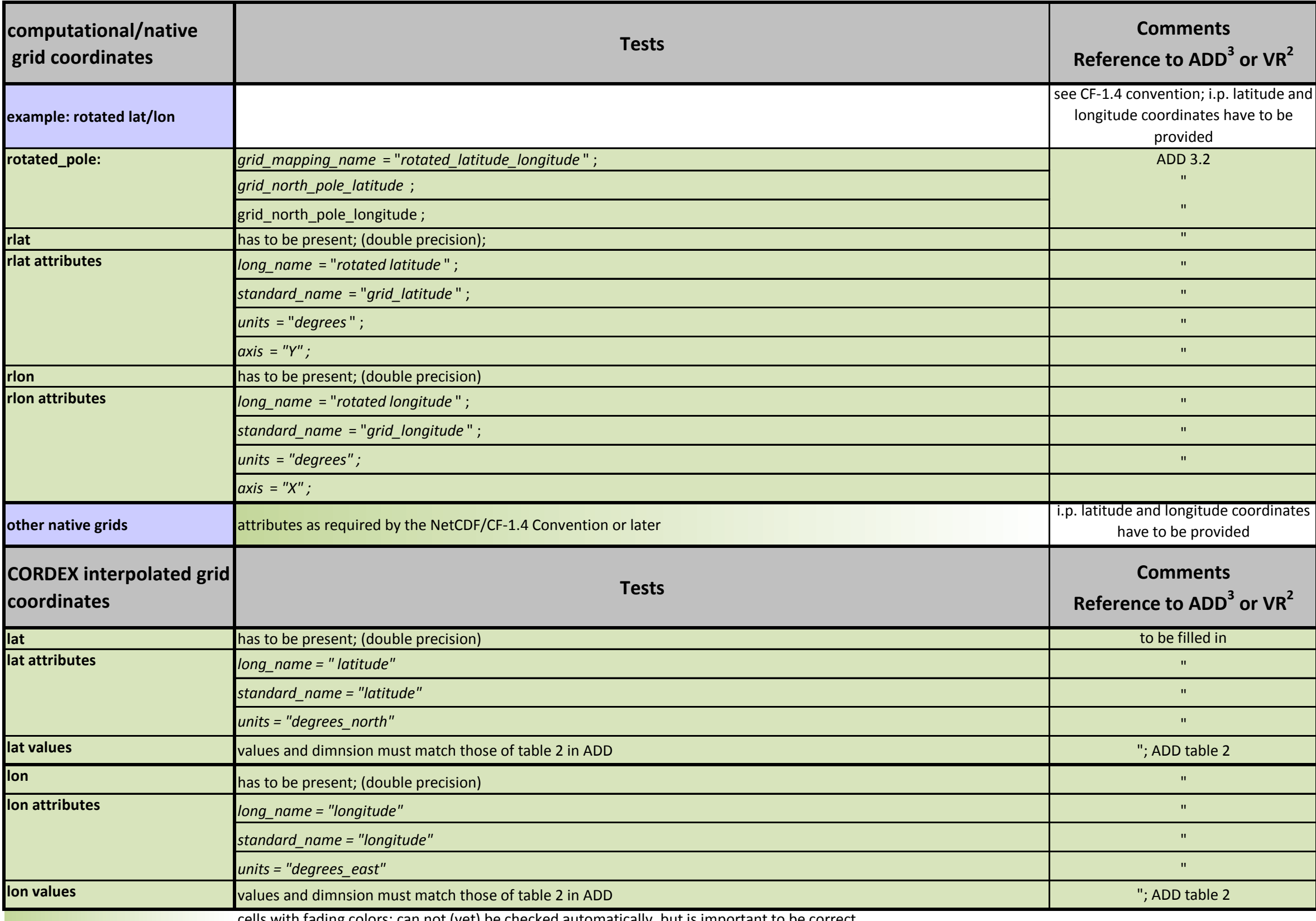

cells with fading colors: can not (yet) be checked automatically, but is important to be correct

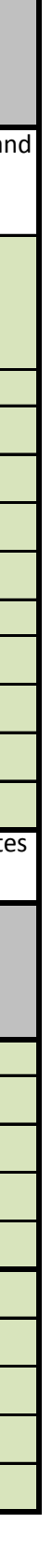

Seite 4 CORDEX\_qc.xlsx